# *How To Make Drawing Of Animals*

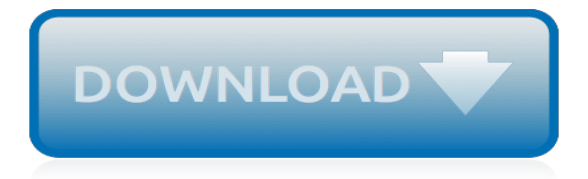

# **How To Make Drawing Of**

Make Money Drawing for People Who Don't Draw. The gist of this whole thing goes like this: UX designers, web designers, app developers and more are always looking for little icons to use in their work.

# **How to Make Money Drawing For Fun - creativelive.com**

Make a 3D Print From a 2D Drawing: Using a few open source software tools and very little technical knowledge, it's possible to turn a 2D vector drawing into an extruded object for 3D printing. I used this technique to make a bracelet. Overview: Make an .svg file of the shap...

## **Make a 3D Print From a 2D Drawing: 4 Steps - instructables.com**

Girls love designing dresses, making-up their dolls or doing their hair. Several dolls at our house had their hair cut and got ballpoint-pen make-up.

## **krokotak | FACE PRINTABLES for Drawing Hair and Make-Up**

Black drawing salve is a natural remedy I first heard about when visiting a local Amish community to pick up produce and eggs. I saw one of the farmer's sons applying what looked like tar to his arm after getting a large splinter from a fence post.

## **How to Make Black Drawing Salve Recipe | Wellness Mama**

I realize that in my last post, Expressive Drawing, I forgot to explain what "automatic drawing" is. Maybe it's obvious, but in case it isn't, here's a bit more information and how to do it and why it's a great way to let loose and free your creativity.

## **Automatic Drawing–What IS it? :: Make Great Stuff**

4) One Day, One Theme. Choose one theme or one kind of object, and only draw that thing during the course of a day. You can vary your approach to this by choosing an animate or inanimate object, a color, a size of something, things that are scary or make you laugh, or things that start with a specific letter.

#### **5 Drawing Exercises That Will Make Anyone An Artist**

Drawing lessons: Check out these fun step by step drawing tutorials and learn how to make your own cool drawings!

# **Drawing Lessons: Easy Step by Step Drawing ... - Art is Fun**

Can you please help me draw a pattern for something i want to make .. i have photos of it from all diferent directions .. but i need your experience to make it PERFECT .. for my husband is a Collector of action figures .. and i want to make him a surprise for his birthday .. and the only way to make him surprised is to make the thing 100% perfect ... please reply to me as soon as possible .. i ...

# **Epic How-To: Make a 3-D Plush Pattern from a 2-D Drawing ...**

This week the Green Bay Packers are sending statements out to those chosen in the annual ticket drawing for Brown County residents. This year those tickets are mobile only, meaning paper tickets ...

#### **Packers make Brown County annual drawing tickets mobile only**

Recursive Drawing is an exploration of user interface ideas towards the development of a spatiallyoriented programming environment.

#### **Recursive Drawing**

Wire drawing is a metalworking process used to reduce the cross-section of a wire by pulling the wire through a single, or series of, drawing die(s).There are many applications for wire drawing, including electrical wiring, cables, tension-loaded structural components, springs, paper clips, spokes for wheels, and stringed musical instruments.

# **Wire drawing - Wikipedia**

About. Make Pixel Art was created by X O X C O in Austin, TX.. Many thanks to all of our many beta testers. Special thanks to BI Heinley, Dakota Smith, Jesse Chan Norris, Neven Mrgan, Adam Mathes, the team at Fun Machine, Toni Martin, Nik Pawlak, and the staff of Once Over Coffee Bar for all the inspiration, support, testing, sounds, and ideas for clever ways to represent abstract concepts in ...

# **Make Pixel Art - The Original FREE Online Pixel Art ...**

Drawing Restraint 9 is a 2005 film project by visual artist Matthew Barney consisting of a featurelength film, large-scale sculptures, photographs, drawings, and books. The Drawing Restraint series consists of 19 numbered components and related materials. Some episodes are videos, others sculptural installations or drawings.

# **Drawing Restraint 9 - Wikipedia**

How to Make a Zentangle. A Zentangle drawing is an abstract drawing created using repetitive patterns according to the trademarked Zentangle Method.True Zentangle drawings are always created on square tiles, and they are always done in...

## **How to Make a Zentangle: 11 Steps (with Pictures) - wikiHow**

HOW TO RUN. DRAW TOAST WORKSHOPS . DrawToast workshops are a great way to get groups to think freshly about mental models. In just 3 minutes, each person sketches a diagram of how to make toast.

## **Draw How To Make Toast - a Wicked Problem Solving™ Tool**

You can also see this tessellation lesson adapted for Microsoft Windows' "Paint" program and any digital painting program.. Art and Math teacher Jan Miller has this to add, based on using Rachael's tutorial in her classroom: "The tessellation method from your site which I tried to use with my 3 rd graders was Rachel's 'Papercut Method' but I had a lot of trouble getting it to work.

#### **Make-your-own Tessellation Lesson - Paper cut method**

Home Fire Escape Plan Use the space below to create your home fire escape plan. Memorize your fire department's emergency phone number and write it here:

#### **How to Make a Home Fire Escape Plan - Sparky**

OnPaste is an HTML5 drawing and cloud saving tool. As such, it relies very heavily on features only available in modern browsers. Full support is available only in Mozilla Firefox and Google Chrome.

# **OnPaste - Online Screenshot and Drawing Tool**

Drawing from almost 200 scientific studies on workplace meetings, a team of psychological scientists provides recommendations for making the most out of meetings before they start, as they're happening, and after they've concluded. Their report is published in Current Directions in Psychological Science, a journal of the Association for Psychological Science.

[how to draft a pattern the essential guide to custom](http://mybigfatwebdirectory.com/how_to_draft_a_pattern_the_essential_guide_to_custom.pdf), [how to a taxi,](http://mybigfatwebdirectory.com/how_to_a_taxi.pdf) [elementary statistics a step by step approach](http://mybigfatwebdirectory.com/elementary_statistics_a_step_by_step_approach_custom_edition_for.pdf) [custom edition for](http://mybigfatwebdirectory.com/elementary_statistics_a_step_by_step_approach_custom_edition_for.pdf), [make you feel my love ukulele chords,](http://mybigfatwebdirectory.com/make_you_feel_my_love_ukulele_chords.pdf) [la casa del xodo estudios historicos spanish edition,](http://mybigfatwebdirectory.com/la_casa_del_xodo_estudios_historicos_spanish_edition.pdf) [toshiba estudio 656 manual,](http://mybigfatwebdirectory.com/toshiba_estudio_656_manual.pdf) [ziemelkurzeme northern kurzeme tourism maps of latvia,](http://mybigfatwebdirectory.com/ziemelkurzeme_northern_kurzeme_tourism_maps_of_latvia.pdf) [american prisons an](http://mybigfatwebdirectory.com/american_prisons_an_annotated_bibliography_bibliographies_of_the_history_of.pdf) [annotated bibliography bibliographies of the history of](http://mybigfatwebdirectory.com/american_prisons_an_annotated_bibliography_bibliographies_of_the_history_of.pdf), [a stolen life jaycee dugard,](http://mybigfatwebdirectory.com/a_stolen_life_jaycee_dugard.pdf) [guide to growing vegetables,](http://mybigfatwebdirectory.com/guide_to_growing_vegetables.pdf) [how much does it cost to get a passport,](http://mybigfatwebdirectory.com/how_much_does_it_cost_to_get_a_passport.pdf) [respiratory physiology mcq](http://mybigfatwebdirectory.com/respiratory_physiology_mcq.pdf), [story of baby jesus in the bible](http://mybigfatwebdirectory.com/story_of_baby_jesus_in_the_bible.pdf), [how to](http://mybigfatwebdirectory.com/how_to_fireproof_your_marriage.pdf) [fireproof your marriage](http://mybigfatwebdirectory.com/how_to_fireproof_your_marriage.pdf), [vendita libri usati stock,](http://mybigfatwebdirectory.com/vendita_libri_usati_stock.pdf) [passages to america oral histories of child immigrants from ellis,](http://mybigfatwebdirectory.com/passages_to_america_oral_histories_of_child_immigrants_from_ellis.pdf) [thomas merton and the inclusive imagination](http://mybigfatwebdirectory.com/thomas_merton_and_the_inclusive_imagination.pdf), [early to bed early to rise](http://mybigfatwebdirectory.com/early_to_bed_early_to_rise.pdf), [libri antico egitto](http://mybigfatwebdirectory.com/libri_antico_egitto.pdf), [violin concerto for violin](http://mybigfatwebdirectory.com/violin_concerto_for_violin_strings_and_bass_op3_9_d.pdf) [strings and bass op3 9 d](http://mybigfatwebdirectory.com/violin_concerto_for_violin_strings_and_bass_op3_9_d.pdf), [soul an archaeology readings from socrates to ray charles,](http://mybigfatwebdirectory.com/soul_an_archaeology_readings_from_socrates_to_ray_charles.pdf) [5 to 2 fasting diet recipes](http://mybigfatwebdirectory.com/5_to_2_fasting_diet_recipes.pdf), [the idea of progress an inquiry into its growth and,](http://mybigfatwebdirectory.com/the_idea_of_progress_an_inquiry_into_its_growth_and.pdf) [club penguin tour guide answers](http://mybigfatwebdirectory.com/club_penguin_tour_guide_answers.pdf), [naked games hard to get](http://mybigfatwebdirectory.com/naked_games_hard_to_get.pdf), [histoire jo by edouard robert,](http://mybigfatwebdirectory.com/histoire_jo_by_edouard_robert.pdf) [business week best places to launch a career](http://mybigfatwebdirectory.com/business_week_best_places_to_launch_a_career.pdf), [how to write a non profit business](http://mybigfatwebdirectory.com/how_to_write_a_non_profit_business_plan.pdf) [plan](http://mybigfatwebdirectory.com/how_to_write_a_non_profit_business_plan.pdf), [feed your athlete a cookbook to fuel high perfor paperback](http://mybigfatwebdirectory.com/feed_your_athlete_a_cookbook_to_fuel_high_perfor_paperback.pdf), [basement tectonics 11 europe and other regions](http://mybigfatwebdirectory.com/basement_tectonics_11_europe_and_other_regions_proceedings_of_the.pdf) [proceedings of the,](http://mybigfatwebdirectory.com/basement_tectonics_11_europe_and_other_regions_proceedings_of_the.pdf) [tomb raider 3 pc game walkthrough](http://mybigfatwebdirectory.com/tomb_raider_3_pc_game_walkthrough.pdf)